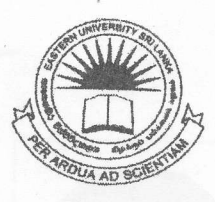

LIBRAR é 30 DEC 2011

Srl Lav

# **EASTERN UNIVERSITY, SRILANKA**

## DEPARTMENT OF MATHEMATICS

niversity, SECOND EXAMINATION IN SCIENCE - 2009/2010

## FIRST<sup>,</sup> SEMESTER (June. /July., 2011)

#### OC 206 - Java Programming

#### **Answer all questions**

L

**Time: 2 Hours** 

- a) Explain the following terms used in Java program:
	- i. editor:
	- ii. compiler;
	- iii. class:
	- iv. method.
- b) Explain briefly, why Java language is popular. Contract to the contract of
- c) Briefly explain what is meant by the syntax and the semantics of a programming language. Give an example to illustrate the difference between a syntax error and a semantic error
- d) List all primitive data types in Java.
- e) Show the output of the following program:

```
public class Numbers {
```

```
public static void main (String[ ] args) { NOT SHIP NOTE:
```

```
int n = 5;
double num = 2.0;
```

```
double denom = 2.0; A bas pour ampst sval out mislency
```

```
double pi = 0.0;
```

```
for (int i = 0; i <= n; i++) {
```

```
pi += num/denom;
```

```
num = -2;
```

```
denom += 2; is suborg ad Hiw had subsignal word (d)
```
 $pi = pi * 4;$ 

System.out.println("After " + n + " iterations: pi = " + pi);

- a) Find the value of the following Boolean expressions. Which are illegal statement fred=false. Assume that in each case,  $x=5$ ,  $y=10$ , tim=true,
	- i.  $(x+2) < y$
	- ii. x tim
	- iii. y<fred
	- iv.  $(x+=5)$ && $(y==8)$
	- v.  $!(\text{fred}||x>=5)$
	- b) Write and run a program that uses a while loop to compute and print the sum of a given number of squares. For example, if 5 the is input, then the program will print 55, which equals  $1^2 + 2^2$  $3^2+4^2+5^2$
	- c) Write a program to find the factorial values of the first 15 integers.
	- d) How to declare an array in Java? Write a program to store the following number sets if two dimensional array and to calculate and display the sum of the elements in each m and column.

{5,7,6,4}, {3,5,7,9}, {4,9,11,14} assessed avec yet

a) Explain the following terms used in Java program:

- i. accessors;
- ii. mutators;
- iii. constructor.
- b) Explain the concept of garbage collection in Java. When is the garbage collector called
- c) Explain the concept of packages in Java. How are they used?
- d) Explain the Java terms super and this.
- e) Write a program to calculate the area of rectangle and triangle abstract classe.
- $4.$

3.

a) List any four sorting algorithms.

b) Draw the picture that will be produced by the following paint () method:

public static void paint (Graphics g) { for (int i=10; i <= 210; i = i + 50) for (int  $j = 10$ ;  $j \le 210$ ;  $j = j + 50$ )  $q.drawLine(i, 10, j, 60);$ 

c) Suppose you would like an applet that displays a green square inside a red circle, as illustrated. Write a paint () method that will draw the image.

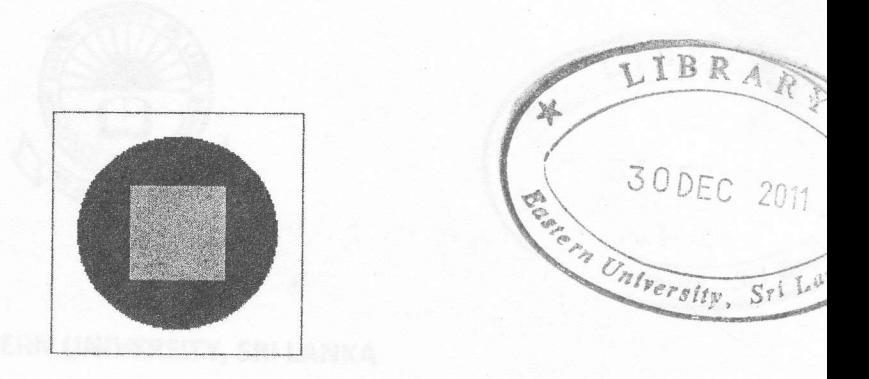

d) Write the following Java applet and associated HTML file:

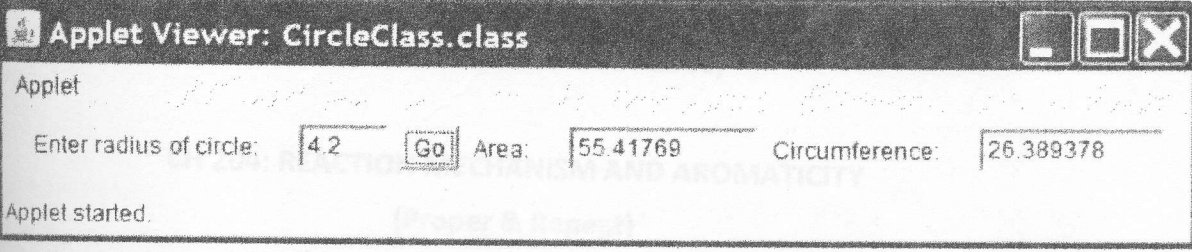

Where the user enters a value for the radius of a circle whose corresponding area and circumference values are calculated and displayed automatically when the "Go" button is pressed according to the following formulae:

> $Area = \pi r^2$  and a show how you would see Circumference =  $2\pi r$